**股票一般用什么登录~股票如何登陆?-股识吧**

 $\mathbf 1$ 

**二、股票账户的证书登陆和动态密码登陆..哪种登陆适合在网吧**

 $2\,$  $3 \nvert$  $\,1$ 2.  $\blacksquare$  $3$  : 百科- 2010年4月

 $5$ 

 $6\,$ 

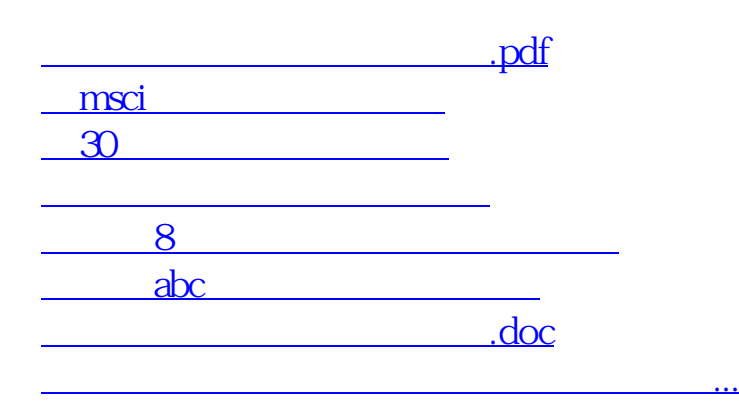

去解冻.还有不明白的可以进我百度空间看。

<https://www.gupiaozhishiba.com/chapter/65668465.html>